## **Application Note** D 类放大器中用于提高效率的 Y 桥

# **TEXAS INSTRUMENTS**

#### Arash Loloee

#### 摘要

在本应用手册中,我们讨论了 TI 的一项创新,它可以在音频放大器的低功率水平下降低空闲功率,从而提高效 率。传统上,虽然 PVDD 和 VBAT (较低电源电压)都连接到音频放大器,但只有 PVDD 连接到放大器的输出 级。通过这种称为 Y 桥的创新, PVDD 和 VBAT 都连接到 D 类输出级。Y 桥在低输入或空闲信号电平下自动将输 出级从高电源电压 PVDD 切换至低电源电压 VBAT, 从而提高效率。当输入信号达到预定义的可编程阈值时, 输 出级切换回至 PVDD, 以在输出端提供所需的摆幅。

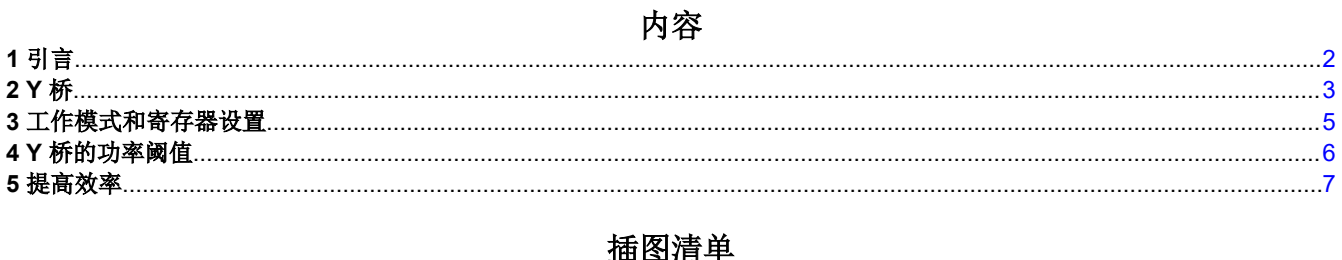

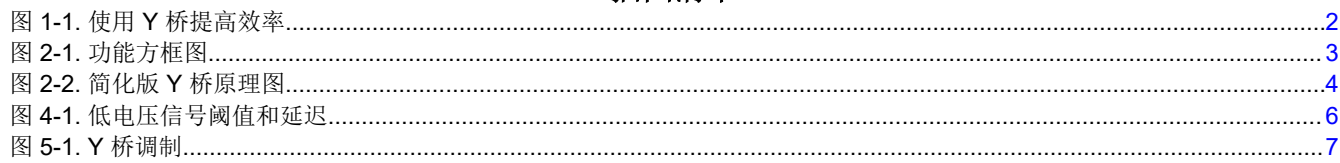

## 表格清单

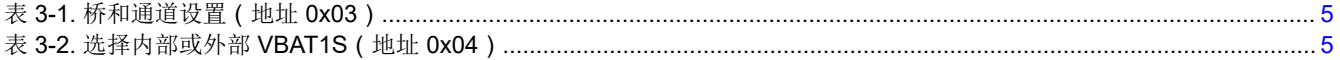

#### 商标

所有商标均为其各自所有者的财产。

<span id="page-1-0"></span>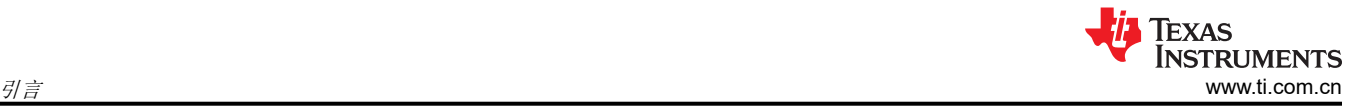

## **1** 引言

智能扬声器始终处于开启状态,等待命令,其大部分运行时间都处于空闲状态。在空闲时,这些扬声器可节省系 统功率,但用于驱动它们的音频放大器在空闲功率水平下的效率通常低于 20%。这些放大器通常由单功率级系统 驱动,因此即使这些放大器不驱动扬声器,它们也会消耗大量功率。TI 创建了一种创新架构,不仅可以将空闲功 耗降低 90%,而且在低功率水平下将效率提高 15-20%,而不会影响音频性能。

如图 1-1 所示,当使用 Y 桥时,与传统使用 PVDD 电源相比,低功耗下的效率显著提高。

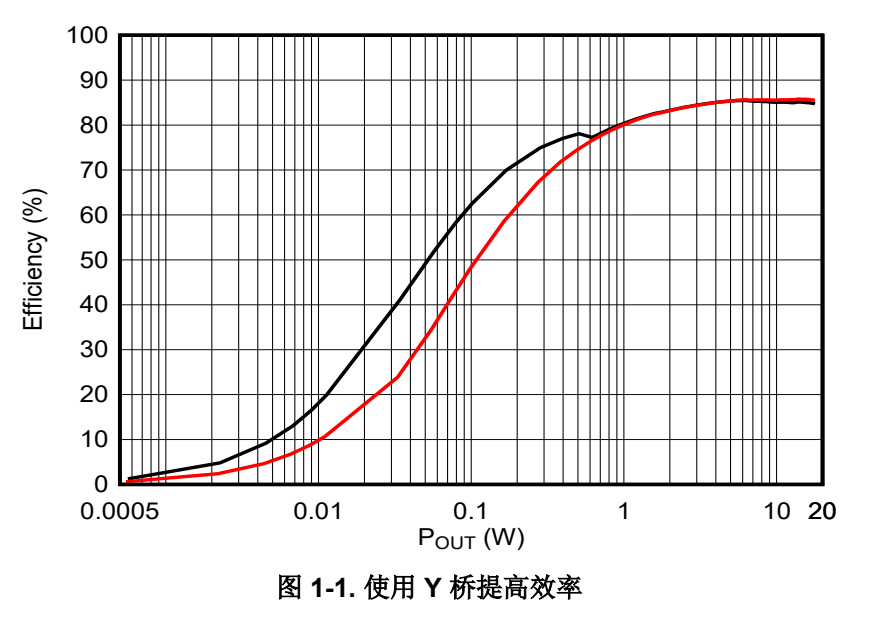

黑色 = 启用 Y 桥 红色 = 禁用 Y 桥

## <span id="page-2-0"></span>**2 Y** 桥

传统上,D 类放大器的输出级连接到单个电源 PVDD,该电源通常连接到高电压(2S 或 3S 电池或升压转换器的 输出)。在所需余量远小于可用余量的输出信号的低电压电平下,可以使用电压较低的电源,而不会降低音频性 能。由于系统中通常已经存在高电压和低电压,因此无需更改系统的电源架构即可实现 Y 桥节能。TI Y 桥 D 类放 大器根据提供必要输出电平所需的功率在高压 (例如 PVDD, 10V-23V)和低压 (例如 VBAT, 2.7V-5V)电源轨 之间动态切换。图 2-1 显示了 TAS2780 的功能方框图。

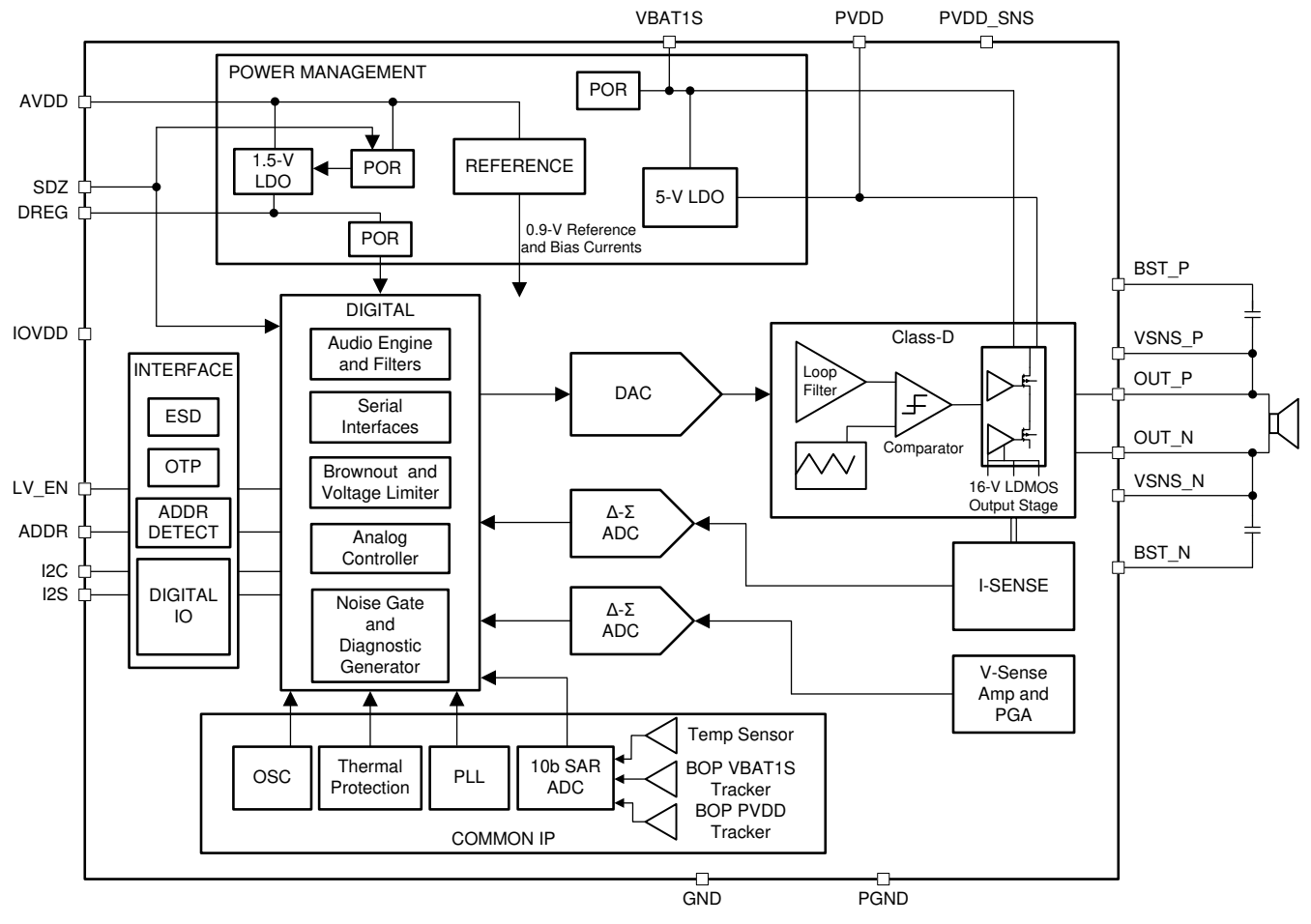

图 **2-1.** 功能方框图

TAS2780 D 类输出使用 Y 桥配置来提高播放期间的效率。图 [2-2](#page-3-0) 显示了 Y 桥拓扑的简化原理图。可以看出,同时 为器件提供了 PVDD 和 VBAT, 它们连接到 D 类输出级。输出级的电源分为两条独立的路径, 一条将输出连接到 PVDD,另一条将输出连接到 VBAT。对于低电平信号和空闲电平信号,D 类输出连接到低电压 VBAT 轨。这可以 降低小信号或接近空闲信号的 D 类输出摆幅, 从而限制输出级的功耗。

<span id="page-3-0"></span>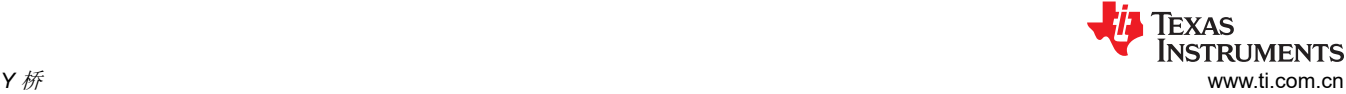

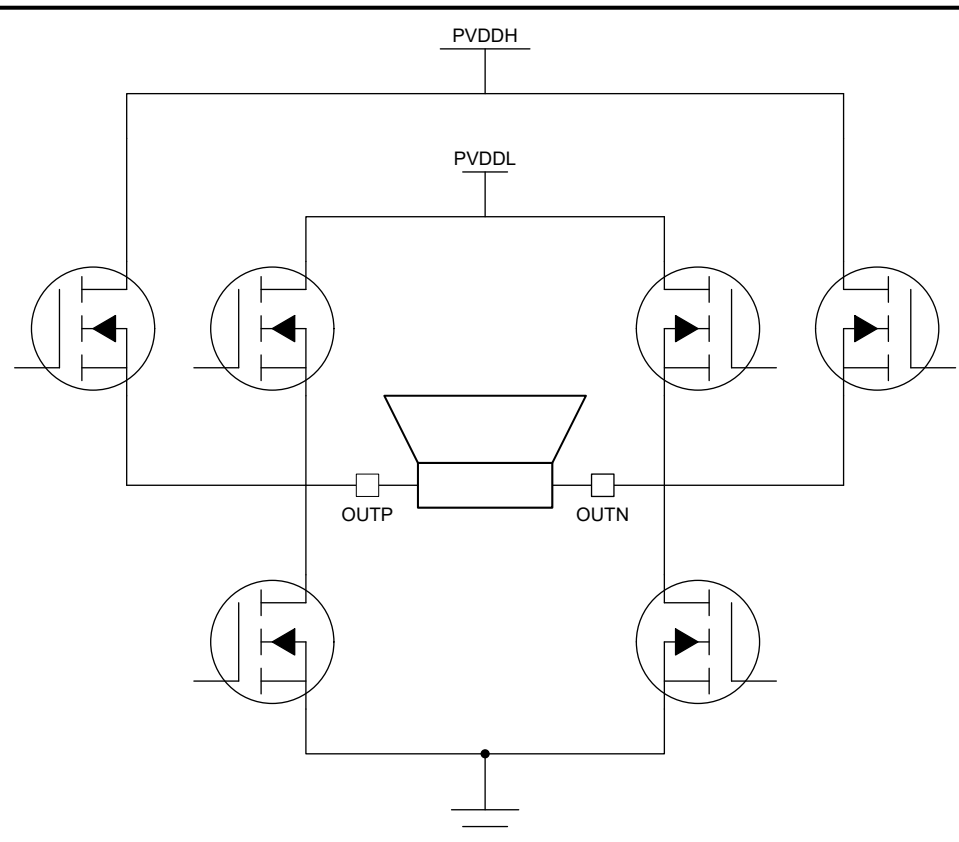

图 **2-2.** 简化版 **Y** 桥原理图

可以将该器件配置为启用或禁用 Y 桥功能。如果禁用 Y 桥模式,那么该器件将仅为 D 类输出使用选定的电源。请 注意,如果未选择适当的电源,则可能发生注意削波。

Y 桥功能自动在 PVDD 和 VBAT1S 之间切换。当音频信号增加并超过编程的阈值时, D 类输出切换到 PVDD 电 源。在 Y 桥模式下,如果 PVDD 降至低于阈值电平,那么 Y 桥将停止在电源之间切换,并保持在 PVDD 电源 上。用户可以对在两个电源之间切换的阈值进行编程。

当 OUT P 和 OUT M 的电压电平从 0V 切换到 VBAT1S 时, 与在 0V 和 PVDD 之间切换相比,切换损耗要低得 多,从而可以提高电源效率。

虽然使用较低的电压可以降低开关损耗,但导通损耗会增加,因为输出级的 VBAT1S 路径通常设计为具有较高的 RDS(on),以优化开关损耗。在低输出电平下,净功耗得到改善,因为开关损耗在这两种损耗中占主导地位。

TAS2780 可以配置为在没有外部 VBAT1S 电源的情况下运行,此时内部 LDO 用于在该引脚上生成电源电压。

<span id="page-4-0"></span>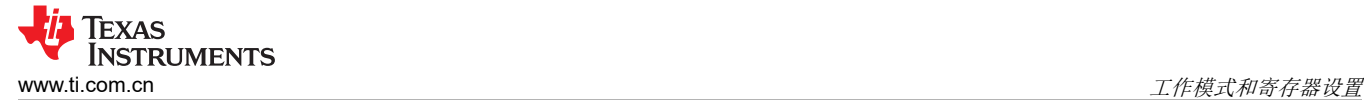

#### **3** 工作模式和寄存器设置

TAS2780 可以有不同的工作模式:

- 仅 VBAT1S 电源,其中器件被强制在低功率电源轨工作模式下工作。例如,这可用于不播放音频时的低功耗超 声波线性调频脉冲。
- 仅 PVDD 电源,其中 PVDD 是用于提供输出功率的唯一电源。
- Y 桥,其中 VBAT1S 用于根据配置的电平和余量提供输出功率。当音频信号超过编程的阈值时,D 类输出切换 到 PVDD。

可以通过设置电源模式寄存器 ( 地址 = 0x03 和地址 = 0x04 ) 来设置工作模式, 如表 3-1 和表 3-2 所示。

#### 表 **3-1.** 桥和通道设置(地址 **0x03**)

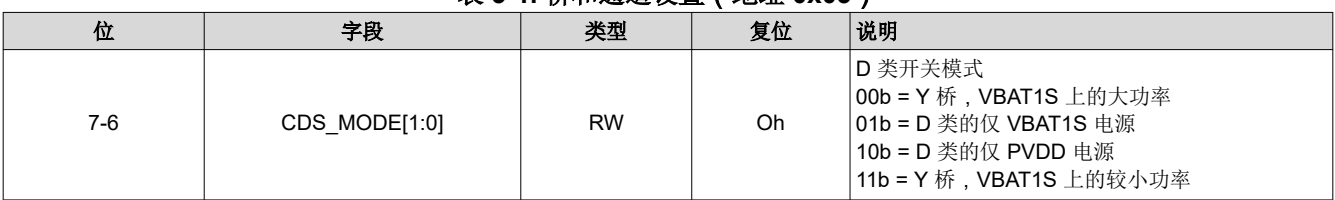

#### 表 **3-2.** 选择内部或外部 **VBAT1S**(地址 **0x04**)

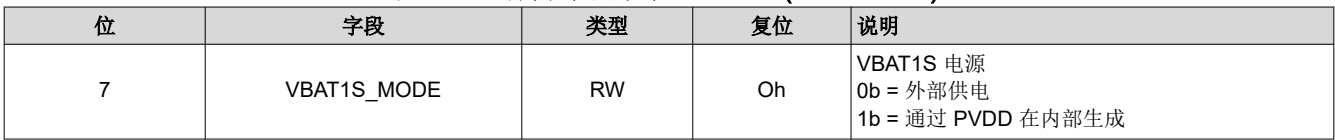

<span id="page-5-0"></span>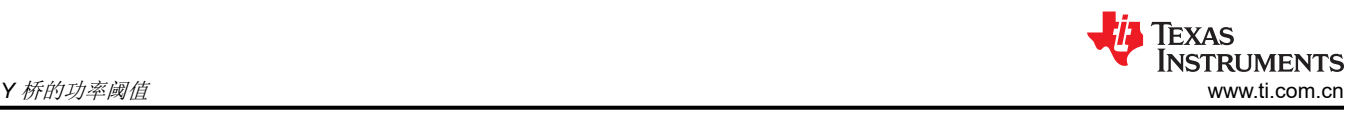

### **4 Y** 桥的功率阈值

用户可以将 Y 桥从一个电源切换到另一个电源的功率水平编程到指定的寄存器中。LVS 阈值是根据输出信号电平 设置的,以 dBFS 为单位进行测量。

可以将 LVS 阈值设置为相对于最大输出电平的绝对值或相对于 VBAT1S 电源的相对值。

应该知道两个电源之间的切换不会产生任何音频失真(砰砰声等),这一点很重要。

TAS2780、TAS2764 等具有 Y 桥功能的 IC 监测音频信号的绝对值。

LVS 阈值电压由低电压信号 (LVS) 寄存器设置。如果信号电平降至低于该阈值的时间超过迟滞时间,则 D 类电源 将切换到 VBAT1S。也可以将迟滞时间编程到指定的寄存器中。如图 4-1 所示,在编程延迟之后, 开漏 BYP\_EN 引脚将无效(主动将输出拉至低电平),因此 Y 桥将在编程延迟之后从 VBAT1S 切换到 PVDD。也可以将 LVS 阈值配置为相对于 VBAT1S 电压的值。

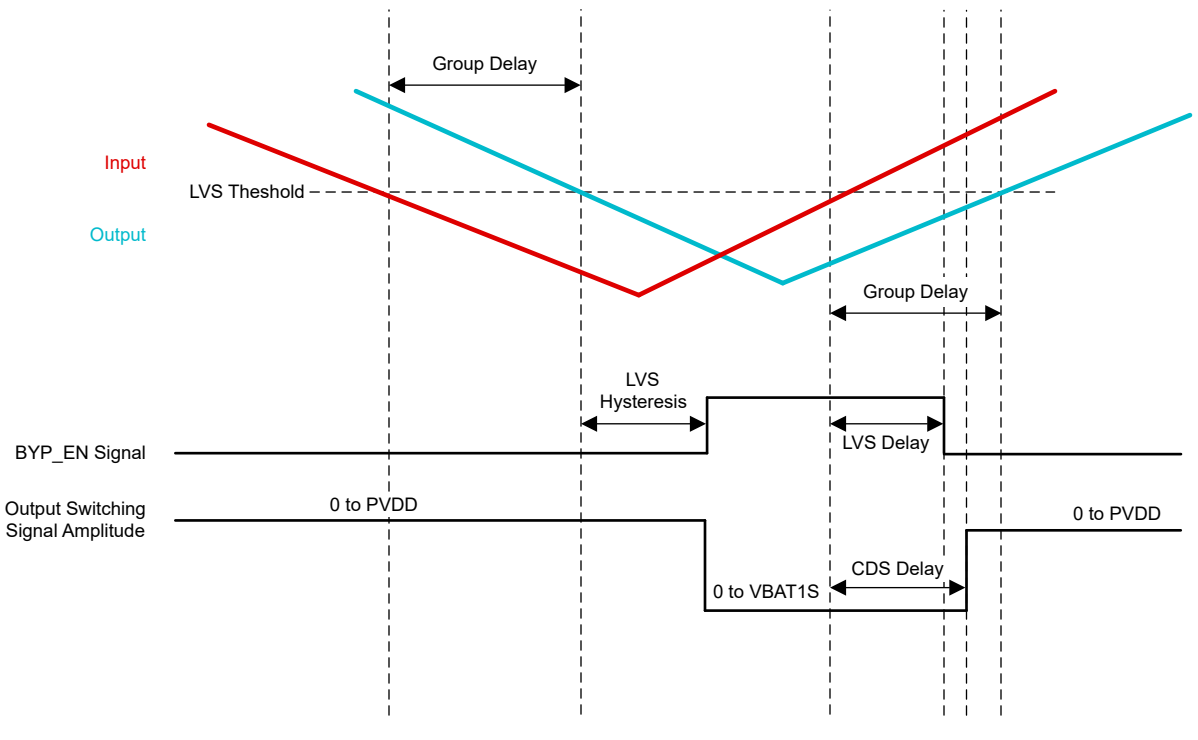

图 **4-1.** 低电压信号阈值和延迟

## <span id="page-6-0"></span>**5** 提高效率

图 5-1 显示了使用 Y 桥配置的 Y 桥调制。在电池供电系统中,Y 桥硬件配置无需任何额外的软件要求即可将电池 寿命延长 20%。切换到双电压可以降低壁式供电系统的功耗,并延长电池供电系统的播放时间。请访问 [TI.com](https://www.ti.com/audio-ic/amplifiers/speaker-amplifiers/overview.html), 以了解有关我们的 TI 音频放大器产品系列的更多信息。

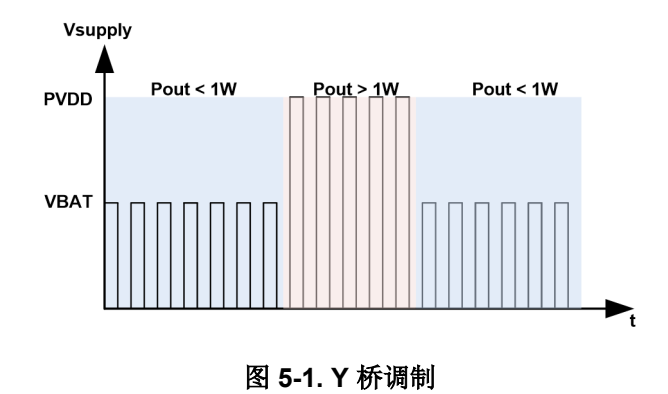

#### 重要声明和免责声明

TI"按原样"提供技术和可靠性数据(包括数据表)、设计资源(包括参考设计)、应用或其他设计建议、网络工具、安全信息和其他资源, 不保证没有瑕疵且不做出任何明示或暗示的担保,包括但不限于对适销性、某特定用途方面的适用性或不侵犯任何第三方知识产权的暗示担 保。

这些资源可供使用 TI 产品进行设计的熟练开发人员使用。您将自行承担以下全部责任:(1) 针对您的应用选择合适的 TI 产品,(2) 设计、验 证并测试您的应用,(3) 确保您的应用满足相应标准以及任何其他功能安全、信息安全、监管或其他要求。

这些资源如有变更,恕不另行通知。TI 授权您仅可将这些资源用于研发本资源所述的 TI 产品的应用。严禁对这些资源进行其他复制或展示。 您无权使用任何其他 TI 知识产权或任何第三方知识产权。您应全额赔偿因在这些资源的使用中对 TI 及其代表造成的任何索赔、损害、成 本、损失和债务,TI 对此概不负责。

TI 提供的产品受 TI [的销售条款或](https://www.ti.com/legal/termsofsale.html) [ti.com](https://www.ti.com) 上其他适用条款/TI 产品随附的其他适用条款的约束。TI 提供这些资源并不会扩展或以其他方式更改 TI 针对 TI 产品发布的适用的担保或担保免责声明。

TI 反对并拒绝您可能提出的任何其他或不同的条款。

邮寄地址:Texas Instruments, Post Office Box 655303, Dallas, Texas 75265 Copyright © 2022,德州仪器 (TI) 公司